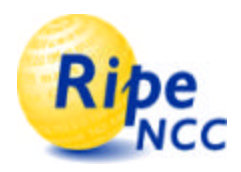

# First experiences with the IP Delay Variation Metric

#### Reinhard Sojka, Henk Uijterwaal and René Wilhelm

#### RIPE NCC IETF52, January 9, 2002

1

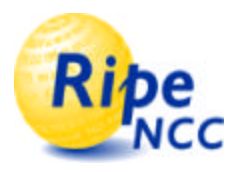

# IPPM draft

- draft-ietf-ippm-ipdv-08.txt
	- Carlo Demichelis and Phil Chimento
	- IPPM working group work item
	- 8th iteration
	- About to go to last call
- "Can we measure something with it?"

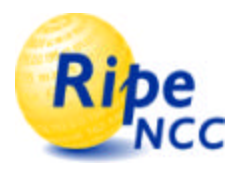

# IPDV Metric

- The IP-Delay Variations (IPDV) Metric is method to measure variations in arrival time or rate:
	- Send packets from source to destination
	- Measure 1 way delay
	- Sort packets by send time, then:

$$
IPDV_{ij} = d_i - d_j
$$
  
\n
$$
\Delta IPDV_{ij} = \sqrt{\Delta d_i^2 + \Delta d_j^2} \approx \sqrt{2}\sqrt{\Delta t_{src}^2 + \Delta t_{dst}^2}
$$
  
\n
$$
\Delta IPDV_{ij} \ll \left| IPDV_{ij} \right|
$$

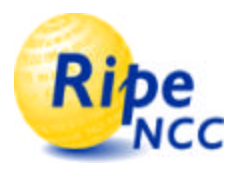

# IPDV Metric

•  $\triangle IPDV_{ij} \ll |IPDV_{ij}|$ 

for a measurement to be meaningful

- Optimal case:  $IPDV_{ii}=0$ 
	- "All packets take the same time to travel from source to destination"
- IPDV is also known as "jitter"

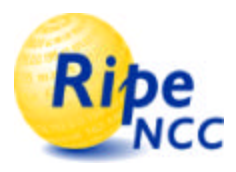

#### Our code

- Implements the draft
	- Calculates experimental errors
	- Plots IPDV as a function of time
- Data from the RIPE NCC TTM project
	- http://www.ripe.net/test-traffic
- First results on the next slides
- Answer to my own question  $\odot$

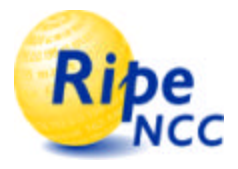

# Example (1)

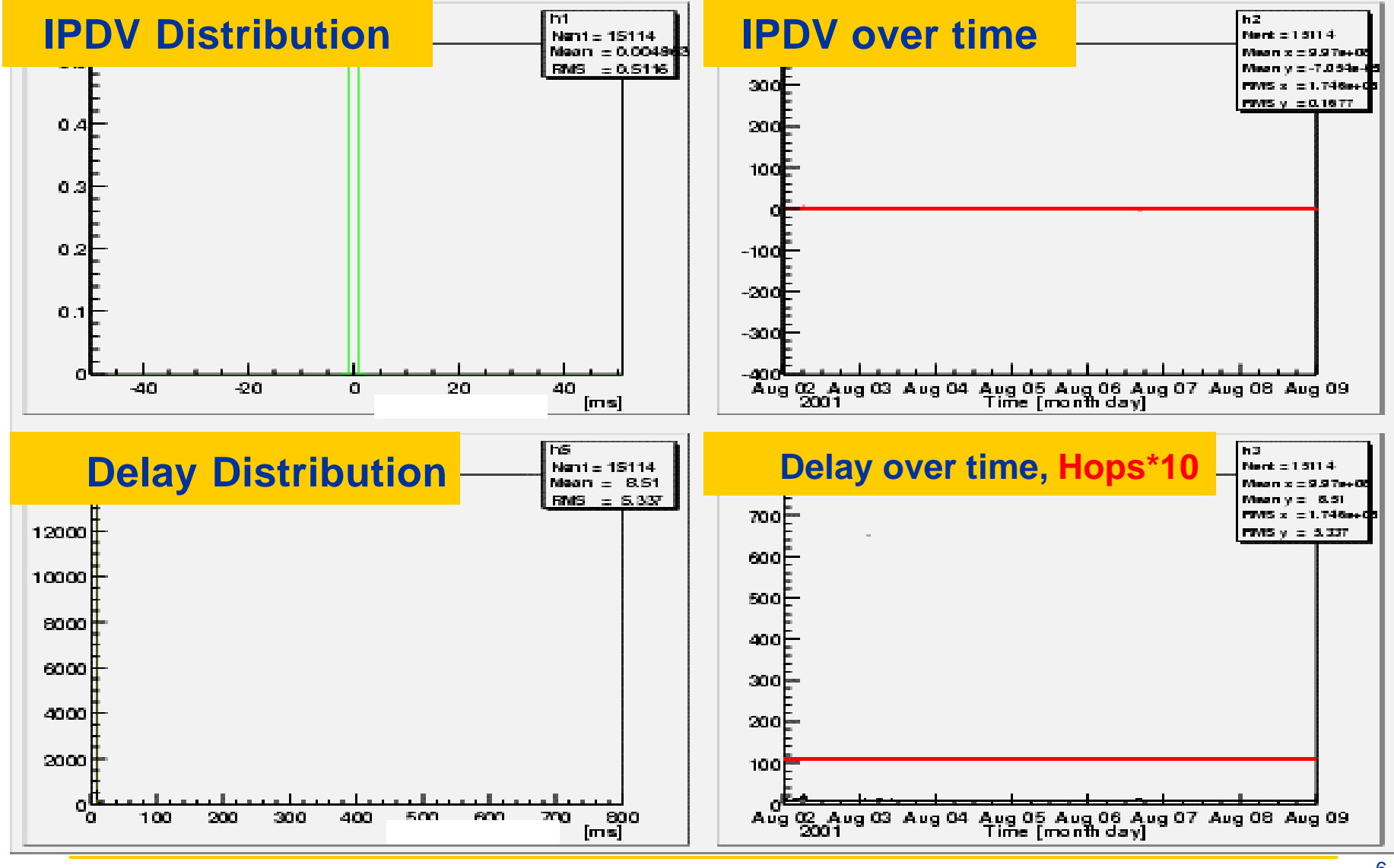

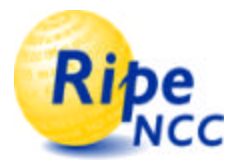

## Example (2)

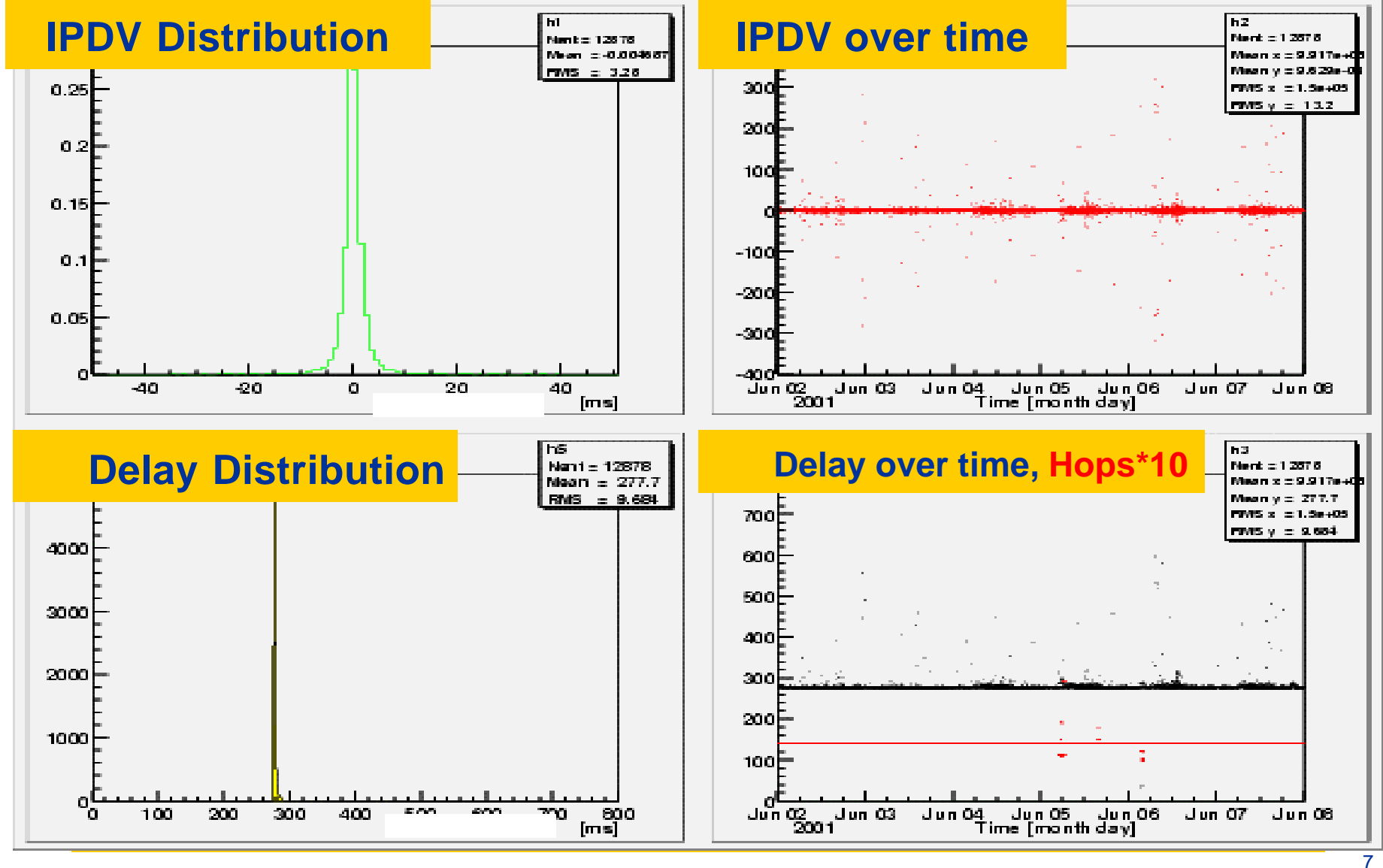

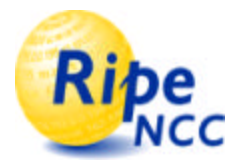

### Example (3)

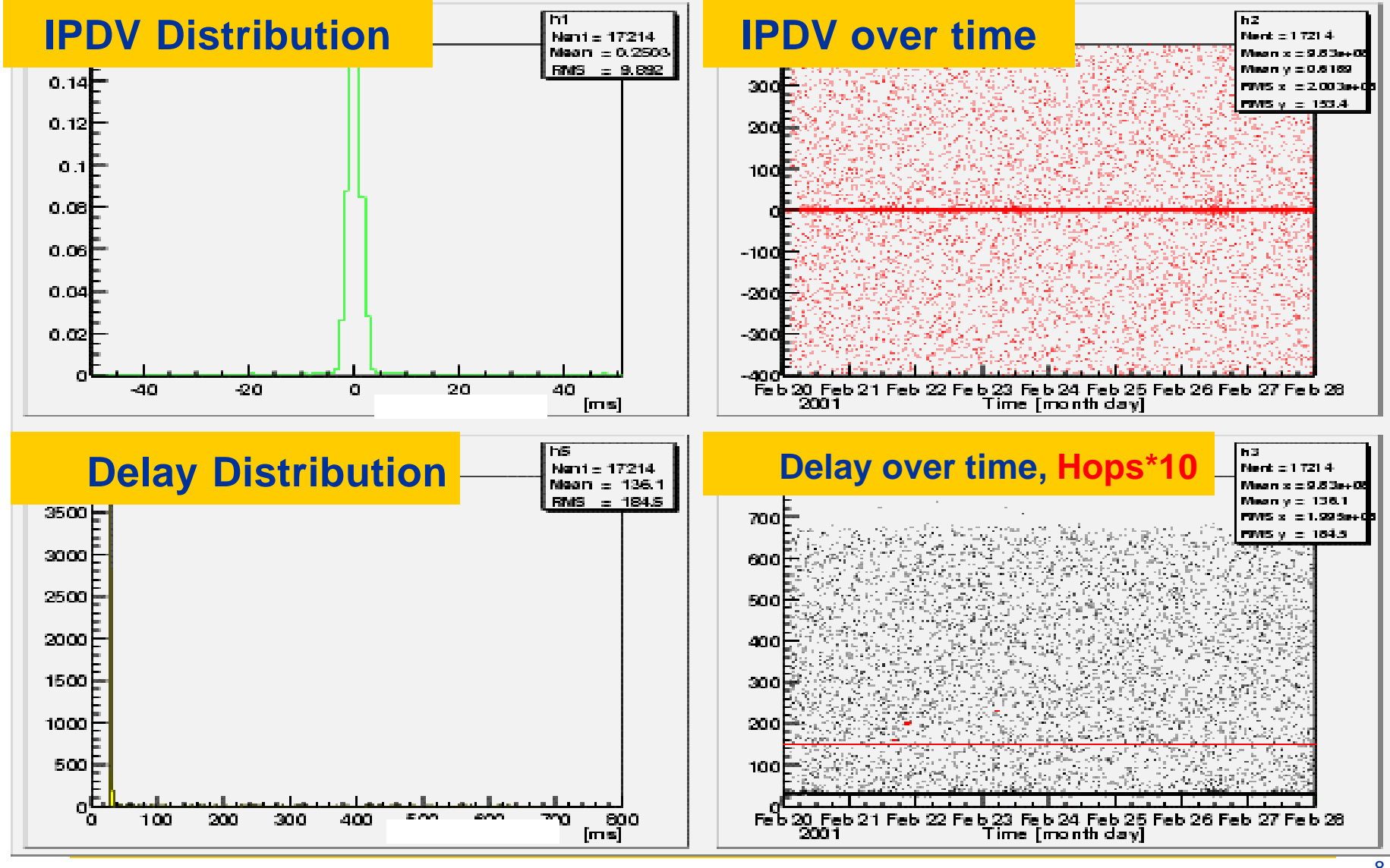

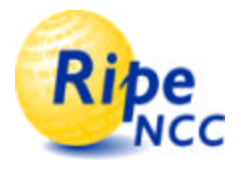

## Example (4)

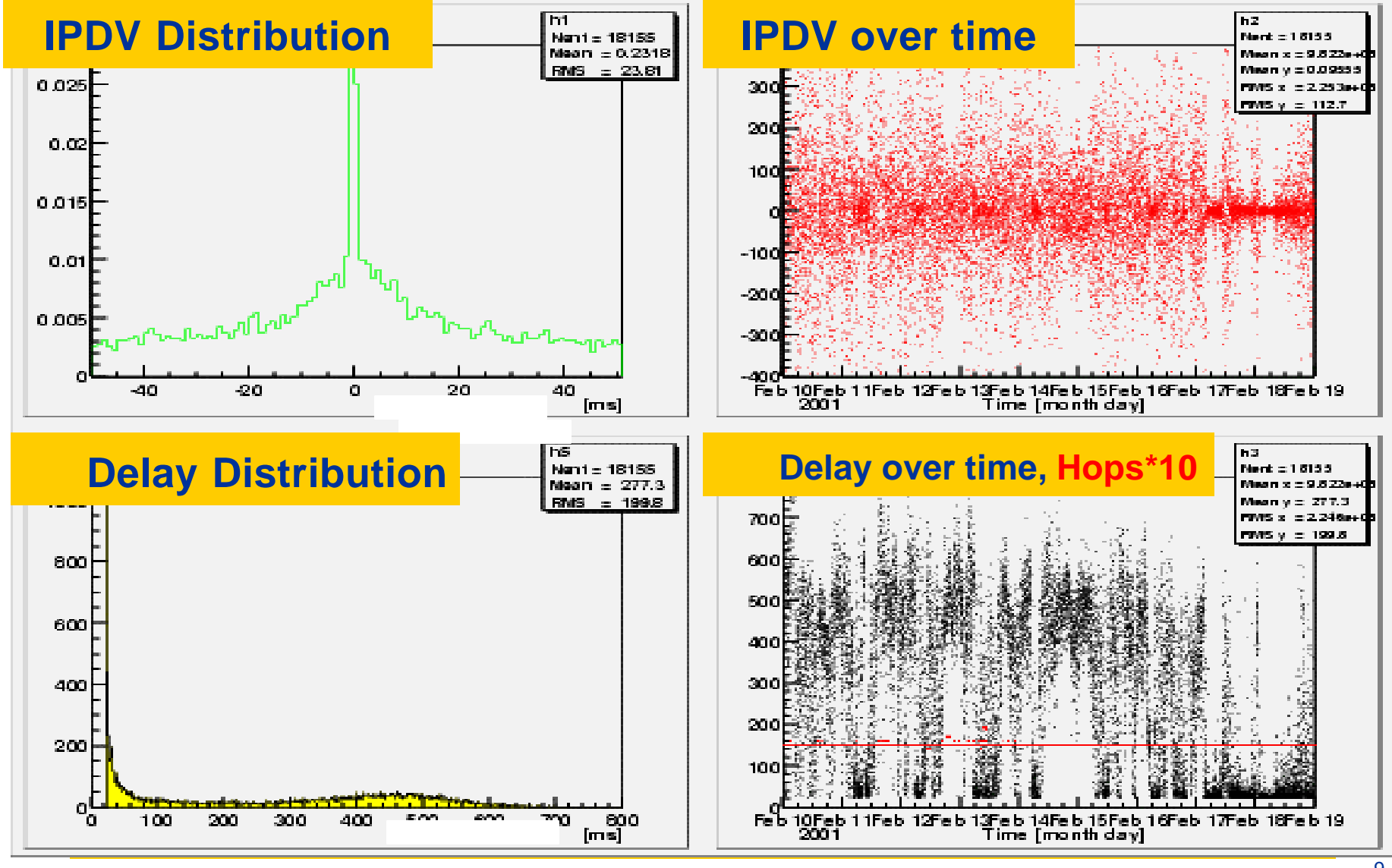

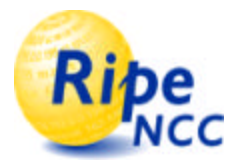

#### Example (5)

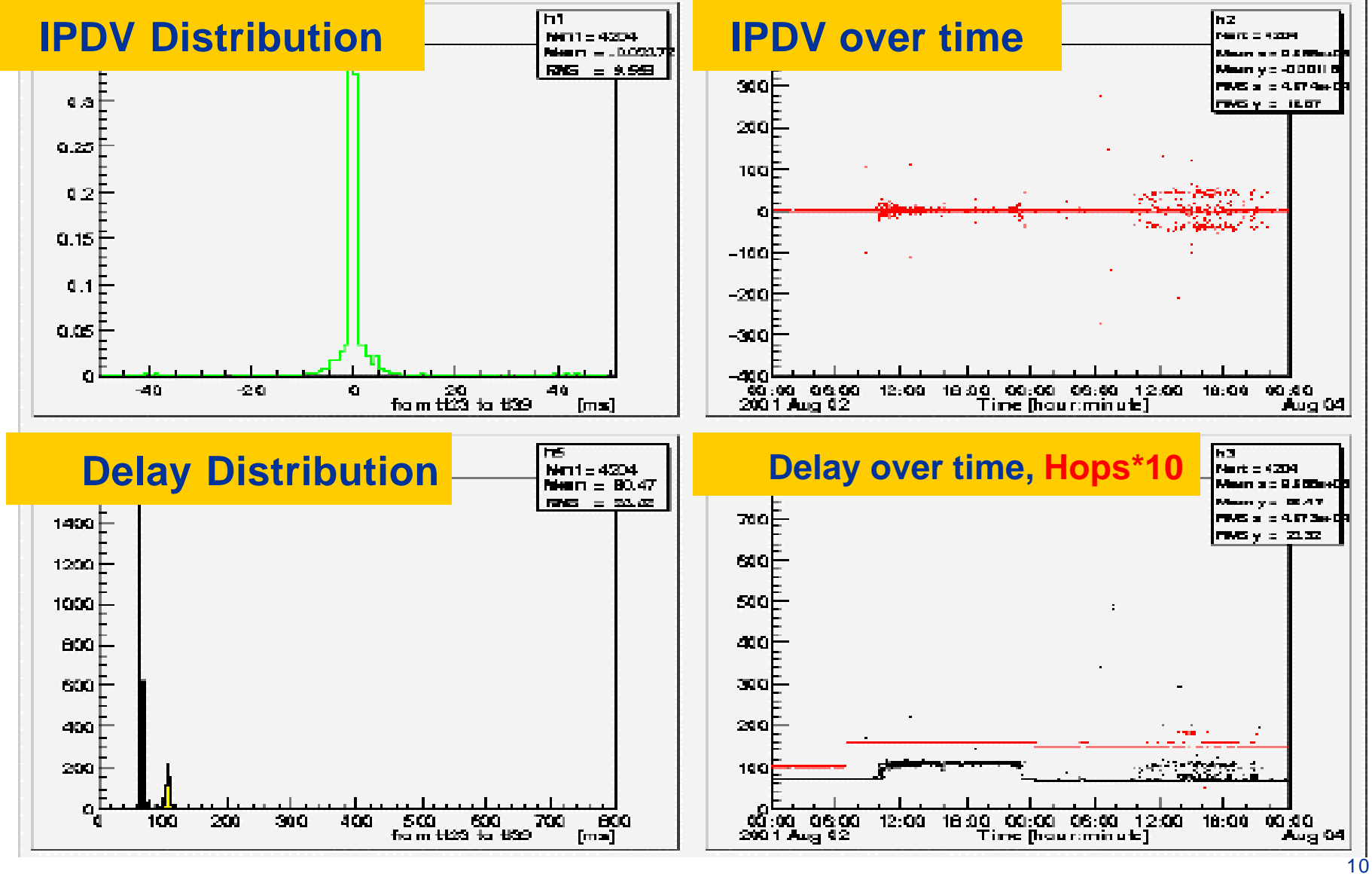

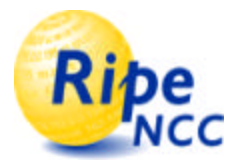

#### Example (6)

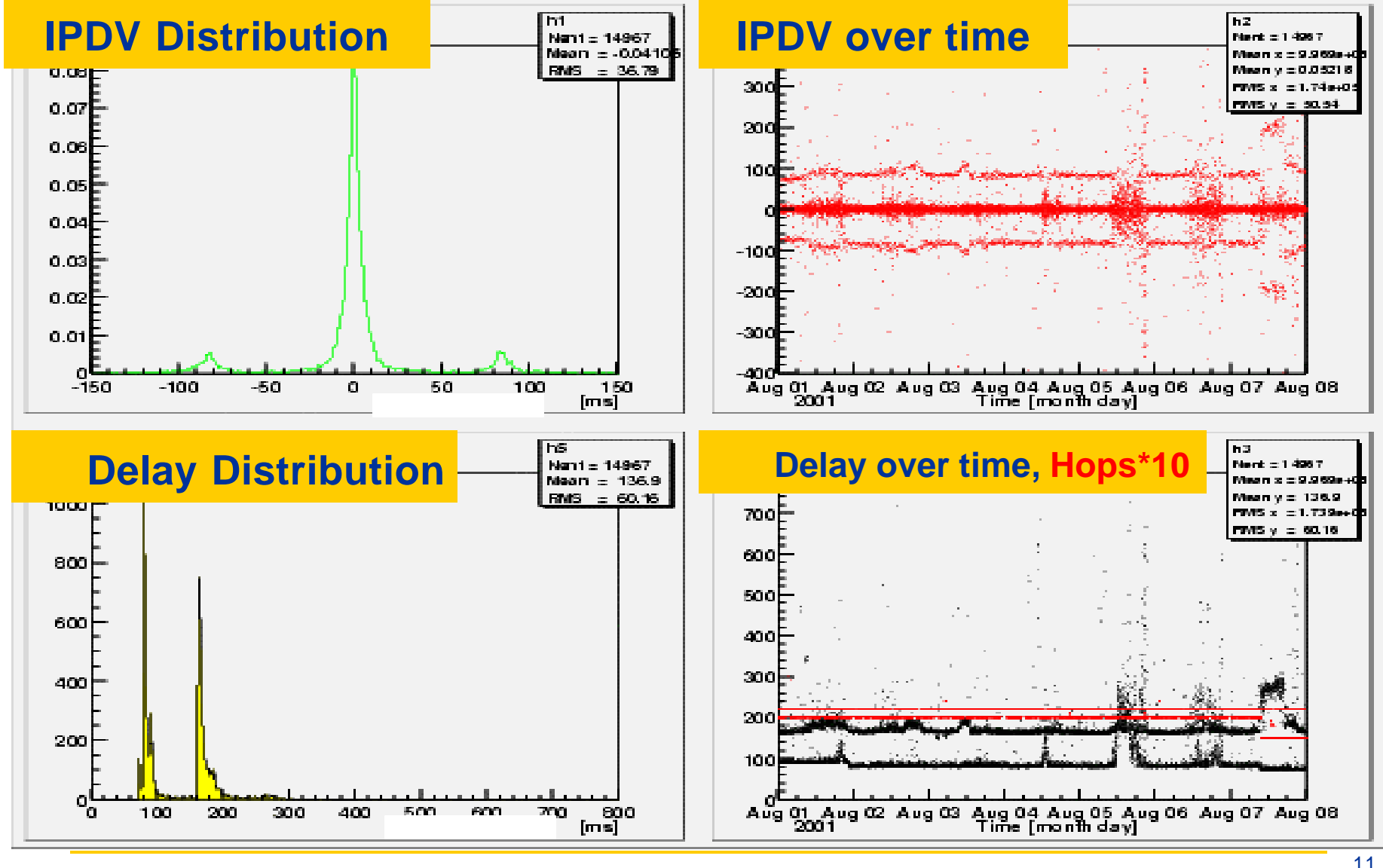

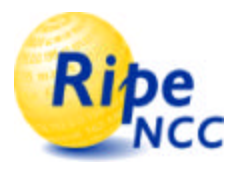

# Experimental Errors

- Potential problem, one subtracts small time differences twice
- Turn out to be small for our setup
- Except for start-up effects
- Should be monitored when reporting this metric though

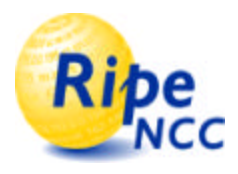

# Experimental Errors

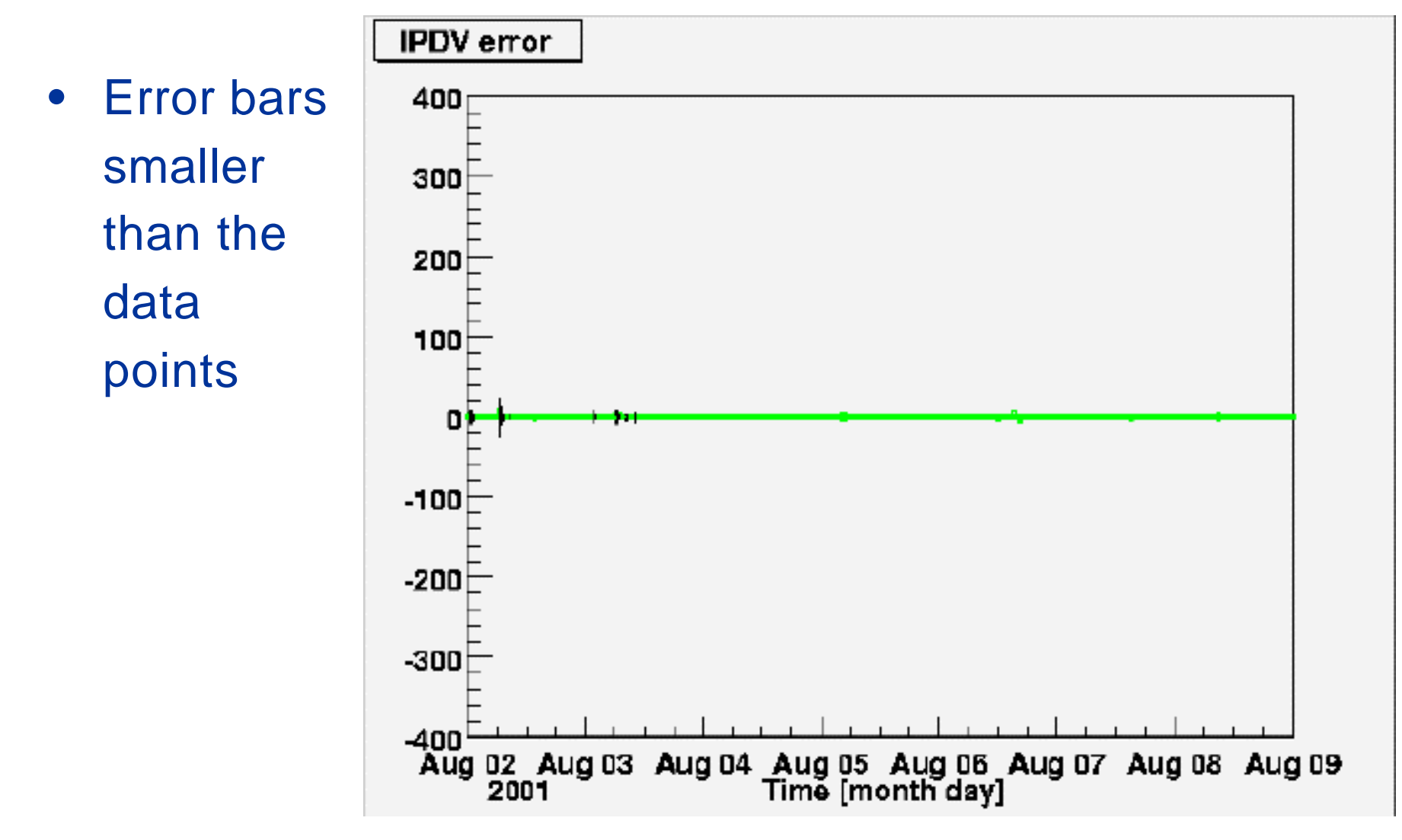

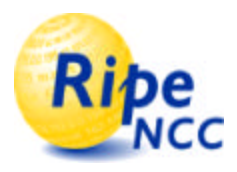

## **Conclusions**

- Implementation of IPDV draft
- Finds effects in the data not seen in regular delay plots
- Experimental errors are not an issue
- Finalize draft!
- More data at PAM2002

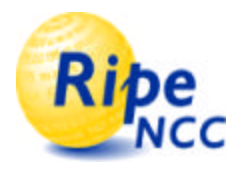

### Questions, Discussion

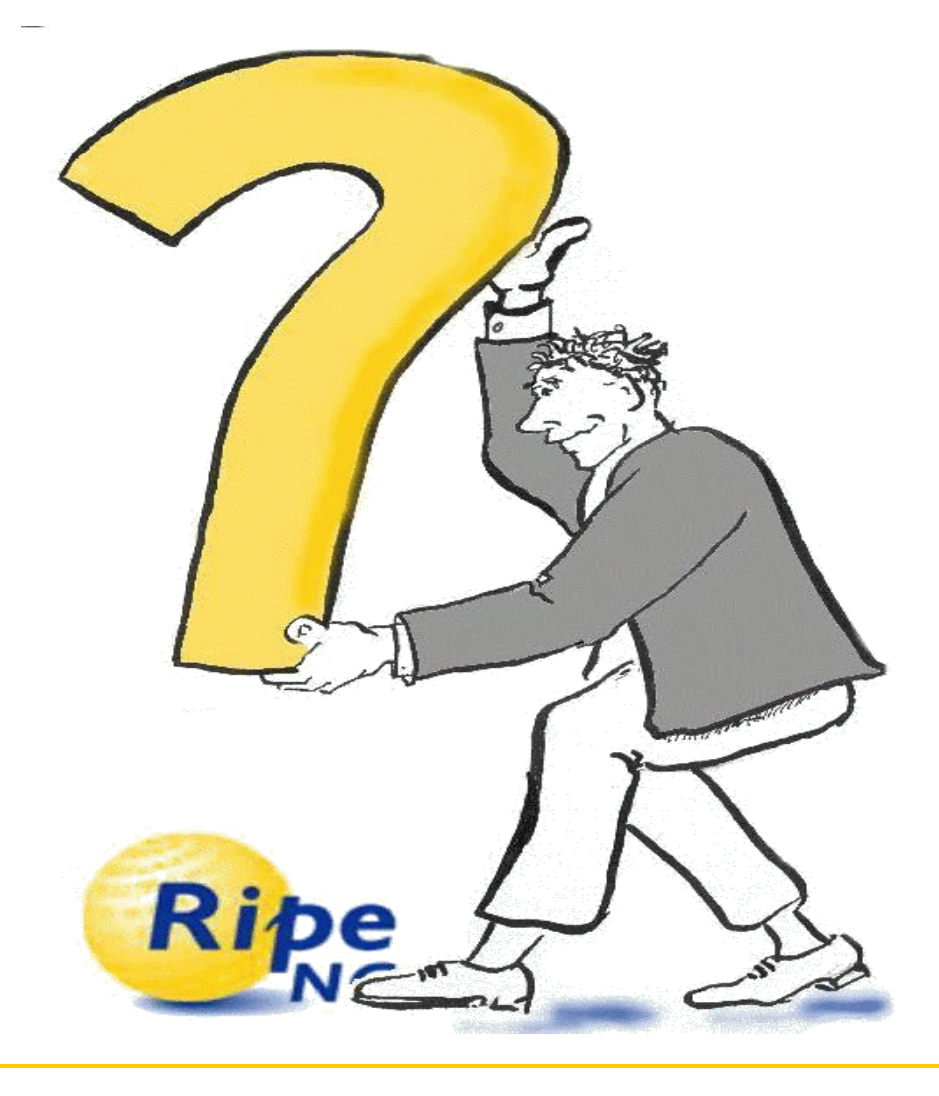